# Package 'gapfill'

October 13, 2022

<span id="page-0-0"></span>Type Package

Title Fill Missing Values in Satellite Data

Version 0.9.6-1

Date 2021-02-11

Maintainer Florian Gerber <flora.fauna.gerber@gmail.com>

Description Tools to fill missing values in satellite data and to develop new gap-fill algorithms. The methods are tailored to data (images) observed at equally-spaced points in time. The package is illustrated with MODIS NDVI data.

License GPL  $(>= 2)$ 

URL <https://github.com/florafauna/gapfill>

BugReports <https://github.com/florafauna/gapfill/issues>

**Depends** R  $(>= 3.1)$ , ggplot2  $(>= 2.2.1)$ 

**Imports** fields, foreach  $(>= 1.4)$ , Rcpp  $(>= 0.12.1)$ , quantreg  $(>= 5.0)$ 

Suggests roxygen2, spam, testthat, abind

Enhances raster, doParallel, doMPI

LinkingTo Rcpp

LazyData true

RoxygenNote 7.1.1

NeedsCompilation yes

Author Florian Gerber [aut, cre] (<<https://orcid.org/0000-0001-8545-5263>>)

Repository CRAN

Date/Publication 2021-02-12 10:10:05 UTC

# R topics documented:

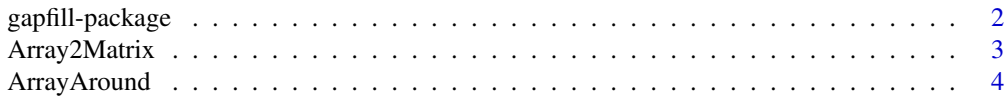

# <span id="page-1-0"></span>2 gapfill-package

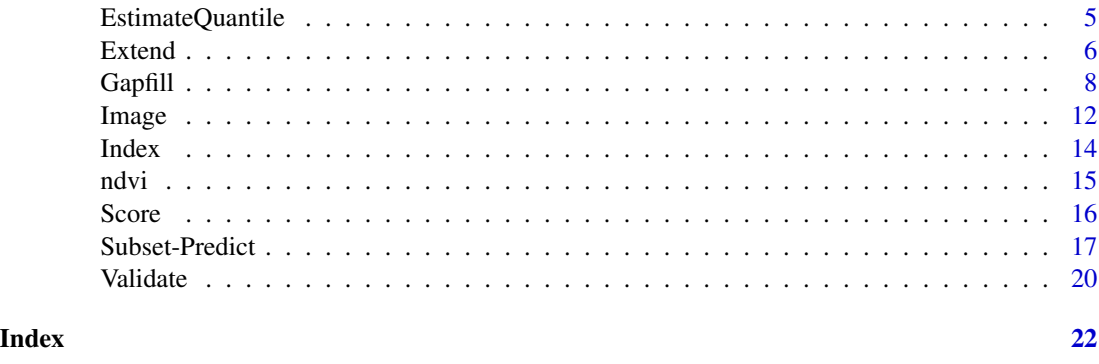

gapfill-package *Overview*

#### **Description**

The package provides tools to fill-in missing values in satellite data. It can be used to gap-fill, e.g., MODIS NDVI data and is helpful when developing new gap-fill algorithms. The methods are tailored to data (images) observed at equally-spaced points in time. This is typically the case for MODIS land surface products and AVHRR NDVI data, among others.

The predictions of the missing values are based on a subset-predict procedure, i.e., each missing value is predicted separately by (1) selecting subsets of the data that are in a neighborhood around the missing point and (2) predicting the missing value based on the subset. The main function of the package is [Gapfill](#page-7-1).

#### Features

- Gap-filling can be executed in parallel.
- Users may define new [Subset](#page-16-1) and [Predict](#page-16-1) functions and run alternative prediction algorithms with little effort. See [Extend](#page-5-1) for more information and examples.
- Visualization of space-time data are simplified through the ggplot2-based function [Image](#page-11-1).

#### Author(s)

Florian Gerber, <flora.fauna.gerber@gmail.com>.

# References

F. Gerber, R. de Jong, M. E. Schaepman, G. Schaepman-Strub, and R. Furrer (2018) in IEEE Transactions on Geoscience and Remote Sensing, pp. 1-13, doi: [10.1109/TGRS.2017.2785240.](https://doi.org/10.1109/TGRS.2017.2785240)

#### See Also

[Gapfill](#page-7-1), [Subset-Predict](#page-16-2), [Extend](#page-5-1), [Image](#page-11-1).

<span id="page-2-0"></span>

#### Description

Converts the array, a, with 4 dimensions,  $c(d1, d2, d3, d4)$ , into a matrix with  $d1*d2$  rows and d3\*d4 columns.

# Usage

Array2Matrix(a)

# Arguments

a Array with 4 dimensions.

#### Value

A matrix. If a has the attribute mp, the transformed attribute is returned as well. See [ArrayAround](#page-3-1) for more information about mp.

# Author(s)

Florian Gerber, <flora.fauna.gerber@gmail.com>.

#### See Also

[Index,](#page-13-1) [ArrayAround](#page-3-1).

```
a \leq -\arctan(\text{data} = 1:16, \text{dim} = c(2, 2, 2, 2))Array2Matrix(a = a)
attr(a, "mp") \le c(1, 2, 2, 1)Array2Matrix(a = a)
Array2Matrix(ArrayAround(data = a, mp = c(1, 1, 1, 1),
                           size = c(1, 1, 2, 2))
```
<span id="page-3-1"></span><span id="page-3-0"></span>

# Description

Given an array data with 4 dimensions, a subset around the element with coordinates mp ("missing position") is extracted. The size of the subset in all four directions from mp is specified by size. ArrayAroundRandom returns a subset around a random location in data.

# Usage

```
ArrayAround(data, mp, size)
ArrayAroundRandom(
  data,
  size = c(0L, 0L, 0L, 0L),
  target = c("all", "missing", "observed"),
  verbose = TRUE
)
```
#### Arguments

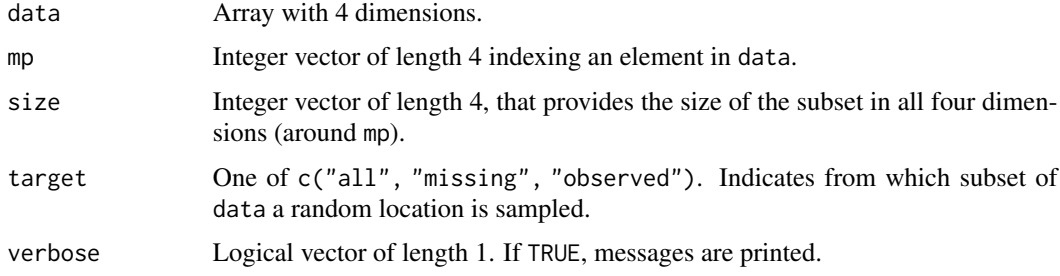

#### Value

Array with 4 dimensions corresponding to the specified subset. The attribute mp of the returned array is an integer vector of length 4 giving mp relative to the returned array.

# Note

When size =  $c(\theta, \theta, \theta, \theta)$ , the returned subset consists of one value (the value of data indexed with mp.)

When mp is near the boundaries of data, the returned subset may be smaller than indicated by the argument size and the attribute mp may indicate an element near the boundaries of the subset.

# Author(s)

Florian Gerber, <flora.fauna.gerber@gmail.com>.

# <span id="page-4-0"></span>EstimateQuantile 5

#### Examples

```
a \leftarrow array(1:16, c(2, 2, 2, 2))ArrayAround(data = a, mp = c(1, 1, 1, 1), size = c(0, 0, 0, 0))
## returns the first element a[1,1,1,1]
ArrayAround(data = a, mp = c(2, 2, 2, 2), size = c(\emptyset, \emptyset, \emptyset, \emptyset))
## returns the last element a[2,2,2,2]
ArrayAround(data = a, mp = c(1, 1, 1, 1), size = c(1, 0, 0, 0))
## returns a[1:2,1,1,1]
ArrayAround(data = a, mp = c(1, 1, 1, 1), size = c(1, 1, 1, 1))
## returns a
ArrayAroundRandom(a)
ArrayAroundRandom(a, size = c(1, 2, 1, 2))
```
<span id="page-4-1"></span>EstimateQuantile *Estimate the Quantile of a Missing Value*

#### Description

Helper function for [Predict](#page-16-1). The function estimates the quantile of the missing value at position mp from the data a relative to its image  $a[.,mp[3],mp[4]]$ .

# Usage

```
EstimateQuantile(a, mp, nQuant, predictionInterval = FALSE)
```
#### Arguments

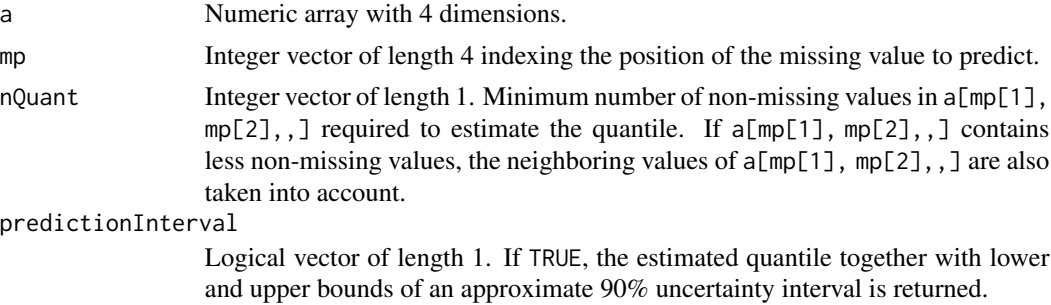

# Value

If predictionInterval is FALSE, a numeric vector of length 1 being the estimated quantile of the missing value a[mp[1], mp[2], mp[3], mp[4]] is returned. Otherwise, a numeric vector of length 3 containing the estimated quantile and the lower and upper bounds of an approximate 90% uncertainty interval is returned.

#### <span id="page-5-0"></span>Author(s)

Florian Gerber, <flora.fauna.gerber@gmail.com>.

#### References

F. Gerber, R. de Jong, M. E. Schaepman, G. Schaepman-Strub, and R. Furrer (2018) in IEEE Transactions on Geoscience and Remote Sensing, pp. 1-13, doi: [10.1109/TGRS.2017.2785240.](https://doi.org/10.1109/TGRS.2017.2785240)

# See Also

[Predict](#page-16-1).

#### Examples

 $a \leq$  Subset(data = ndvi, mp = c(1, 3, 1, 2), i = 0) EstimateQuantile( $a = a$ , mp = attr( $a$ , "mp"), nQuant = 2)

<span id="page-5-1"></span>

Extend *Implement an Alternative Gap-fill Algorithm*

# **Description**

By default, the [Gapfill](#page-7-1) function uses the [Subset](#page-16-1) and [Predict](#page-16-1) functions to predict missing values. To implement alternative gap-fill procedures, these functions can be replaced by user defined ones and passed to the [Gapfill](#page-7-1) function via the arguments fnSubset and fnPredict. The example section below gives two such extensions:

**Example 1:** Illustration of the concept. The prediction is the mean of the subset around a missing value.

Example 2: An algorithm using the [Score](#page-15-1) and the 1m functions.

### Details

To work properly the user-defined Subset function needs to have the arguments:

data: The input data array.

- mp: Numeric vector of length 4 specifying the index of the currently treated missing value.
- i: Integer vector of length 1. Number of non-successfully tried subsets.

The function user-defined [Predict](#page-16-1) function, needs to have the arguments:

- a: Return value of the Subset function.
- i: Integer vector of length 1. Number of non-successfully tried subsets.

Both functions may take additional arguments. The default values of these arguments can be changed via the ... arguments of [Gapfill](#page-7-1).

#### <span id="page-6-0"></span>Extend 7 and 7 and 7 and 7 and 7 and 7 and 7 and 7 and 7 and 7 and 7 and 7 and 7 and 7 and 7 and 7 and 7 and 7

#### Author(s)

Florian Gerber, <flora.fauna.gerber@gmail.com>.

#### References

F. Gerber, R. de Jong, M. E. Schaepman, G. Schaepman-Strub, and R. Furrer (2018) in IEEE Transactions on Geoscience and Remote Sensing, pp. 1-13, doi: [10.1109/TGRS.2017.2785240.](https://doi.org/10.1109/TGRS.2017.2785240)

#### See Also

[Gapfill](#page-7-1), [Subset-Predict](#page-16-2), [Score](#page-15-1), [lm](#page-0-0).

```
## Not run:
## Example 1: mean ----------------------------------
## define a predict function
PredictMean <- function (a, i) mean(a, na.rm = TRUE)
out1 <- Gapfill(data = ndvi, fnPredict = PredictMean)
Image(out1$fill)
## start with a smaller subset
args(Subset)
out2 <- Gapfill(data = ndvi, fnPredict = PredictMean,
                initialSize = c(\emptyset, \emptyset, 1, 6))
Image(out2$fill)
## require at least "nNotNA" non-NA values
## return predicted value and number of iterations i
PredictMean2 <- function (a, i, nNotNA) {
    if (sum(!is.na(a)) < nNotNA)return (c(NA, NA))
    c(mean(a, na.rm = TRUE), i)}
out3 <- Gapfill(data = ndvi, fnPredict = PredictMean2, nPredict = 2,
                initialSize = c(\emptyset, \emptyset, 1, 6), nNotNA = \emptyset)
stopifnot(identical(c(out2$fill), c(out3$fill[,,,,1])))
Image(out3$fill[,,,,2]) # number of used iterations i
out4 <- Gapfill(data = ndvi, fnPredict = PredictMean2, nPredict = 2,
                initialSize = c(0, 0, 1, 6), nNotNA = 50)
Image(out4$fill[,,,,1]) # fill values
Image(out4$fill[,,,,2]) # number of used iterations i
## Example 2: Score() and lm() ----------------------
PredictLm <- function (a, i, nNotNA = 50, minScores = 2){
    if (sum(!is.na(a)) < nNotNA)
        return (NA)
    am <- Array2Matrix(a)
    sx <- Score(t(am))
```

```
lsx < - length(sx)
    if (lsx < minScores)
        return (NA)
    sy <- Score(am)
    lsy <- unique(length(sy))
    if (lsy < minScores)
        return (NA)
    df \leq data.frame(z = c(am),
                      sx = rep(sx, ncol(am)),sy = rep(sy, each = nrow(am)))newdata <- df[IndexTwoOne(attr(am, "mp"), dim(am)),]
    m \leq -\ln(z \sim sx \times sy, \text{ data = df})predict(m, newdata = newdata)
}
## test PredictLm() by running it
## manually for one missing value
mp <- IndexOneFour(which(is.na(ndvi))[1], dim(ndvi))
a \leq Subset(data = ndvi, mp = mp, i = 0)
PredictLm(a = a, i = 0)
## run PredictLm() on ndvi data
out5 <- Gapfill(data = ndvi, fnPredict = PredictLm,
                nNotNA = 50)Image(out5$fill)
## End(Not run)
```
<span id="page-7-1"></span>Gapfill *Main Function for Gap-Filling*

# <span id="page-7-2"></span>Description

The function fills (predicts) missing values in satellite data. We illustrate it with MODIS NDVI data, but it can also be applied to other data, that is recorded at equally spaced points in time. Moreover, the function provides infrastructure for the development of new gap-fill algorithms. The predictions of the missing values are based on a subset-predict procedure, i.e., each missing value is predicted separately by (1) selecting a subset of the data to a neighborhood around the missing value and (2) predicting the values based on that subset.

#### Usage

```
Gapfill(
  data,
  fnSubset = Subset,
  fnPredict = Predict,
  iMax = Inf,
  nPredict = 1L,
  subset = "missing",
```
<span id="page-7-0"></span>

#### <span id="page-8-0"></span>Gapfill 9

```
clipRange = c(-Inf, Inf),dopar = FALSE,
  verbose = TRUE,
  ...
\mathcal{L}
```
# Arguments

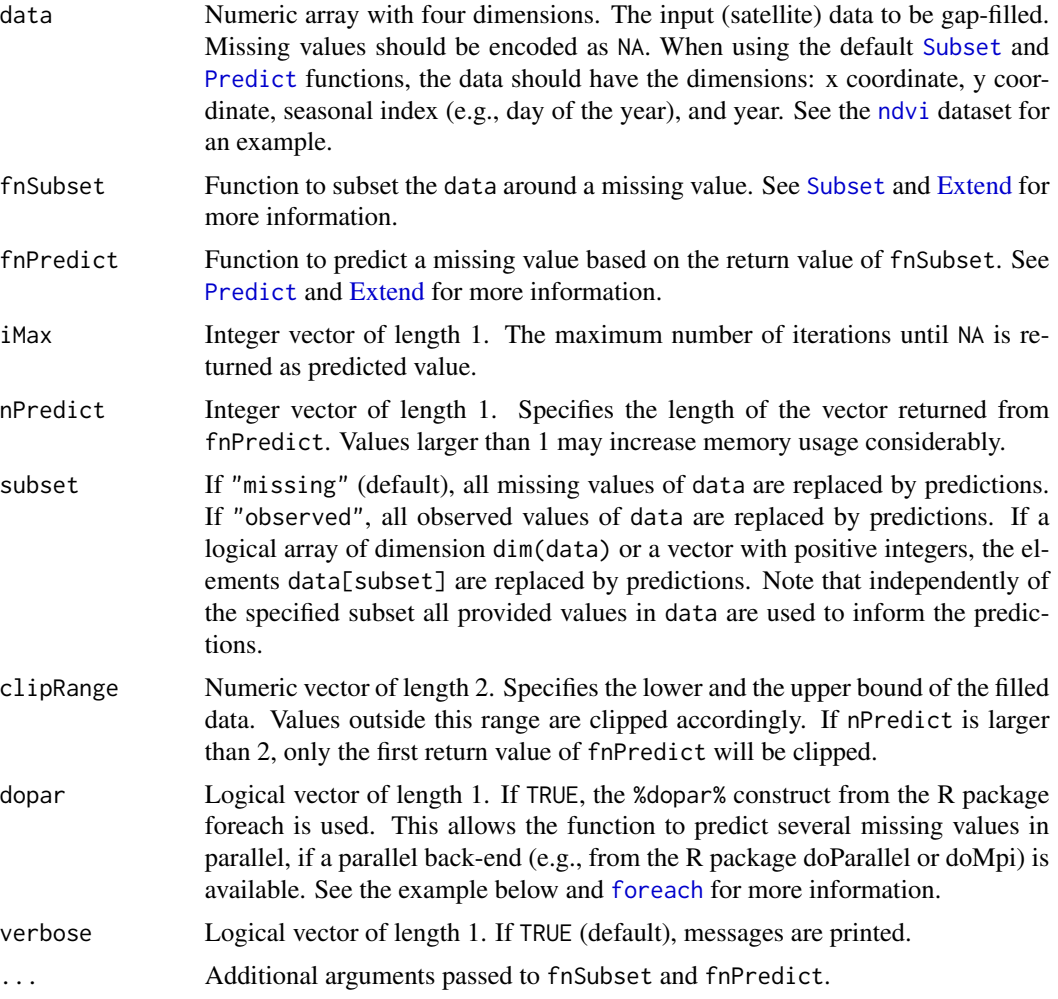

#### Details

The predictions of the missing values are based on a subset-predict procedure, i.e., each missing value is predicted separately by (1) selecting a subset of the data to a neighborhood around it and (2) predicting the values based on that subset. The following gives more information on this subsetpredict strategy.

Missing values are often unevenly distributed in data. Therefore, the size of a reasonable subset may be different depending on the position of the considered missing value. The search strategy to find that subset is encoded in fnSubset. The function returns different subsets depending on the

<span id="page-9-0"></span>argument i. The decision whether a subset is suitable and the prediction itself is implemented in fnPredict. To be more specific, the subset-predict procedure loops over the following two steps to predict one missing value:

- (1) The function fnSubset is provided with the argument  $i = i$  (where  $i \leq 0$  in the first iteration) and returns a subset around the missing value.
- (2) The function fnPredict decides whether the subset contains enough information to predict the missing value. If so, the predicted value is returned. Otherwise, the function returns NA and the algorithm increases i by one  $(i \le i + 1)$  before continuing with step (1).

The procedure stops if one of the following criteria is met:

- fnPredict returns a non-NA value,
- iMax tries have been completed,
- fnSubset returns the same subset two times in a row.

#### Value

List of length 4 with the entries:

- fill contains the gap-filled data. If nPredict = 1, fill is an array of dimension dim(data), otherwise the array is of dimension c(dim(data), nPredict).
- mps integer vector of length equaling the number of predicted values. Contains the (1 dimensional) indices of the predicted values.
- time list of length 4 containing timing information.
	- start start date and time.
	- end end date and time.
	- elapsedMins elapsed minutes.
	- elapsedSecsPerNA elapsed seconds per predicted value.
- call call used to produce the object.

#### Note

The default [Predict](#page-16-1) function implements the prediction of the missing value and can also return lower and upper bounds of an approximated 90% prediction interval. See the help page of [Predict](#page-16-1) for more information on the prediction interval. The example section below shows how the prediction interval can be calculated and displayed.

To tailor the procedure to a specific dataset, it might be necessary to adapt the subset and/or the prediction strategy. On the one hand, this can be done by changing the default arguments of [Subset](#page-16-1) and [Predict](#page-16-1) through the argument ... of Gapfill. See the help of the corresponding functions for more information about their arguments. On the other hand, the user can define a new subset and predict functions, and pass them to Gapfill through the arguments fnSubset and fnPredict. See [Extend](#page-5-1) for more information.

The current implementation of [Subset](#page-16-1) does not take into account that values at the boundaries of data can be neighboring to each other. For example, if global data (entire sphere) are considered, data[1,1,,] is a neighbor of data[dim(data)[1], dim(data)[2],,]. Similar considerations

#### <span id="page-10-0"></span>Gapfill the contract of the contract of the contract of the contract of the contract of the contract of the contract of the contract of the contract of the contract of the contract of the contract of the contract of the co

apply when data are available for an entire year. To take this into account, the Subset function can be redefined accordingly or the data can be augmented.

There are two strategies to run the gap-filling in parallel. The first one is to set the argument dopar of Gapfill to TRUE and to use an openMP or MPI parallel back-end. The parallel back-end needs to be setup before the call to Gapfill. An example using the R package doParallel is given below. Note that there exist other parallel back-ends implemented in other packages; such as, e.g., the package doMpi. Some parallel back-ends are platform dependent. While this approach shortens the process time by distributing the computational workload, it does not reduce the memory footprint of the procedure. The second strategy, which also reduces memory usage, is to split the data into several independent chunks. Whether data chunks are independent or not depends on the function provided to fnSubset. For example, the default [Subset](#page-16-1) function never includes data that is further apart from the missing value than 1 seasonal index. Hence,  $data[, 1:3]$  can be used to gap-fill data[,,2,].

#### Author(s)

Florian Gerber, <flora.fauna.gerber@gmail.com>.

#### References

F. Gerber, R. de Jong, M. E. Schaepman, G. Schaepman-Strub, and R. Furrer (2018) in IEEE Transactions on Geoscience and Remote Sensing, pp. 1-13, doi: [10.1109/TGRS.2017.2785240.](https://doi.org/10.1109/TGRS.2017.2785240)

# See Also

[Extend](#page-5-1), [Subset-Predict](#page-16-2), [Image](#page-11-1).

```
## Not run:
out \leq Gapfill(ndvi, clipRange = c(0, 1))
## look at input and output
str(ndvi)
str(out)
Image(ndvi)
Image(out$fill)
## run on 2 cores in parallel
if(require(doParallel)){
 registerDoParallel(2)
 out <- Gapfill(ndvi, dopar = TRUE)
}
## return also the prediction interval
out <- Gapfill(ndvi, nPredict = 3, predictionInterval = TRUE)
## dimension has changed according to 'nPredict = 3'
dim(out$fill)
```
#### <span id="page-11-0"></span>12 Image and the state of the state of the state of the state of the state of the state of the state of the state of the state of the state of the state of the state of the state of the state of the state of the state of t

```
## clip values outside the valid parameter space [0,1].
out$fill[out$fill < 0] <- 0
out$fill[out$fill > 1] <- 1
## images of the output:
## predicted NDVI
Image(out$fill[,,,,1])
## lower bound of the prediction interval
Image(out$fill[,,,,2])
## upper bound of the prediction interval
Image(out$fill[,,,,3])
## prediction interval length
Image(out$fill[,,,,3] - out$fill[,,,,2])
```
## End(Not run)

<span id="page-11-1"></span>Image *Image Panels*

# Description

Creates an image panel to visualize data in 4, 3 or 2 dimensional arrays (e.g., space-time data). The function returns a ggplot2 object, which can be modified using ggplot2 (and/or grid) syntax.

#### Usage

```
Image(
  x = NULL,zlim = range(x, na.rm = TRUE),col = fields::tim.colors(1000),
  theme = TRUE,
  guides = TRUE,
  na.value = "black",
  panelsByrow = TRUE,
  asRaster = TRUE,
  xlab = ",
 ylab = "",
  colbarTitle = "",
  ...
\mathcal{L}
```
### Arguments

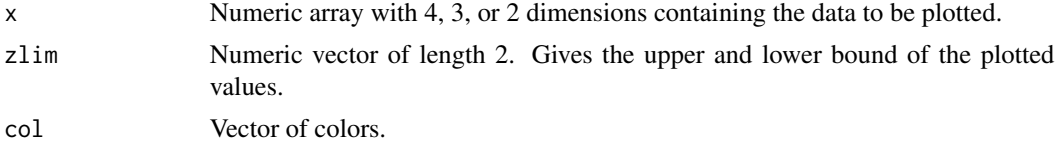

#### <span id="page-12-0"></span>Image 13

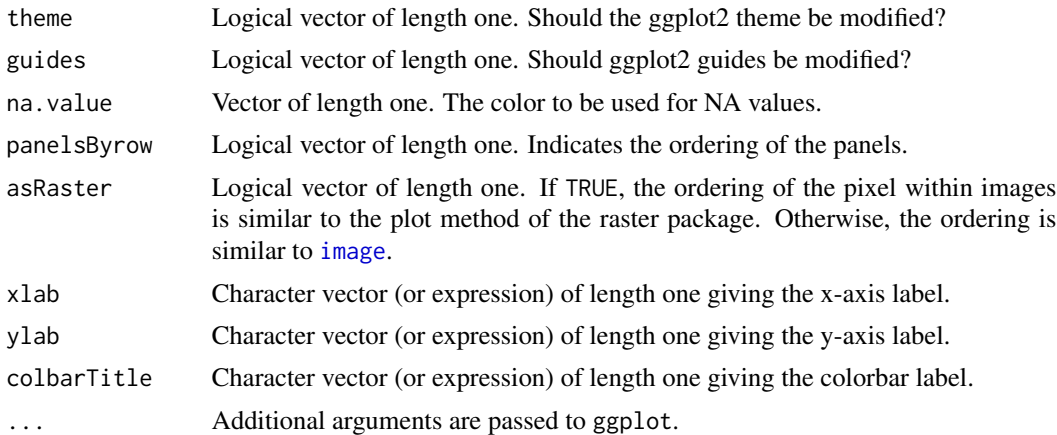

### Value

Object (plot) of class c("gg", "ggplot2").

# Author(s)

Florian Gerber, <flora.fauna.gerber@gmail.com>.

# See Also

[ndvi](#page-14-1), [ggplot2](#page-0-0).

```
library("abind")
t1 <- array(rep(c(1,0), each = 5), c(5,5))t1[5,3] < -2t2 \le - abind(t1, t1, along = 3)
t3 \leq -abind(t2, t2, along = 4)Image(t1)
Image(t2)
Image(t3)
## Not run:
Image(ndvi)
p1 <- Image(ndvi, colbarTitle = "NDVI", xlab = "Year", ylab = "DOY",
            panelsByrow = FALSE)
p1
p2 \leq - Image(ndvi[,,3,2], na.value = "white", colbarTitle = "NDVI") +
      theme(strip.text.x = element_blank(),strip.text.y = element_blank(),
            panel.border = element_rect(fill = NA, size = 1))
p2
## place modified color bar left
```

```
p2 + guides(fill = guide\_colorbar(title = "NDVI",barwidth = 1,
                                     barheight = 20,
                                     label.position = "right",
                                     legend.position = c(\emptyset, \emptyset)) +
     theme(legend.position = "right")
## place color bar at bottom
p2 + guides(fill = guide_colorbar(title = "NDVI",
                                     barwidth = 7,barheight = .7,
                                     label.position = "bottom",
                                     legend.position = c(\emptyset, \emptyset),
                                     direction = "horizontal") +
     theme(legend.position = "bottom")
```
## End(Not run)

<span id="page-13-1"></span>Index *Index Conversions*

### Description

Converts an index from the first length to the second length. For example, assume that  $c(2, 2)$ indexes an element in a matrix with 2 rows and 5 columns. If the matrix is transformed to a vector, the same element can be accessed with the index IndexTwoOne( $c(2, 2)$ ,  $c(2, 5)$ ) (=4).

# Usage

```
IndexTwoOne(index, dimTwo)
```

```
IndexOneFour(index, dimFour)
```
#### Arguments

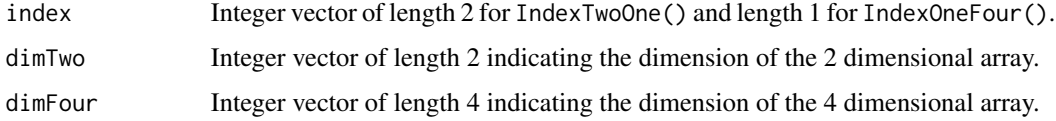

#### Value

Vector of length 1 for IndexTwoOne() and length 4 for IndexOneFour().

# Author(s)

Florian Gerber, <flora.fauna.gerber@gmail.com>.

<span id="page-13-0"></span>

<span id="page-14-0"></span>ndvi tehnik berkenal pada 15 metatra. Dengan ke tehnik berkenal pada 15 metatra. Dengan ke tehnik berkenal pad

# Examples

```
## IndexTwoOne
IndexTwoOne(c(2, 2), c(2, 5))
v <- 1:10
dimTwo \leq -c(2, 5)m <- array(v, dimTwo)
stopifnot(v[IndexTwoOne(c(2, 2), dimTwo)] == m[2,2])## IndexOneFour
```

```
IndexOneFour(13, c(2, 2, 2, 2))
w < -1:16dimFour <- c(2, 2, 2, 2)
a <- array(w, dimFour)
stopifnot(a[1,1,2,2] == w[13])
```
<span id="page-14-1"></span>ndvi *NDVI Data from Alaska*

#### **Description**

The dataset was created to test gap-fill algorithms. It mimics a subset of the MODIS NDVI data (product MOD13A1) in the region of Alaska. The data product features one image per 16-day time interval, i.e., 24 images per year. The indicated images (see Image(ndvi)) were downloaded and stored as a 4 dimensional array. Its dimensions correspond to longitude, latitude, day of the year, and year.

#### Usage

ndvi

# Format

Numeric array with 4 dimensions. As indicated by the dimnames of the array:

- dim 1: longitude,
- dim 2: latitude,
- dim 3: day of the year,
- dim 4: year.

The values are NDVI values, and hence, between 0 and 1. Missing values are encoded as NA.

#### Source

The actual MOD13A data product is available from NASA EOSDIS Land Processes DAAC, USGS Earth Resources Observation and Science (EROS) Center, Sioux Falls, South Dakota [https://](https://lpdaac.usgs.gov) [lpdaac.usgs.gov](https://lpdaac.usgs.gov). MODIS data can be downloaded with the R package MODIS [https://r-forge](https://r-forge.r-project.org/projects/modis/). [r-project.org/projects/modis/](https://r-forge.r-project.org/projects/modis/).

### <span id="page-15-0"></span>Examples

str(ndvi) Image(ndvi)

<span id="page-15-1"></span>Score *Score Columns of a Matrix Containing NAs by its Values*

#### Description

Helper function for [Predict](#page-16-1) used to score the columns of a matrix according to their values. The scoring of a given column is done by pair-wise comparisons with all other columns. The comparison of columns is done by pair-wise comparisons of the non-missing values. This procedure is robust to missing values, if all columns of the matrix have a similar (potentially shifted) distribution of values.

#### Usage

Score(mat)

# Arguments

mat Numeric matrix. May contain NA values.

#### Value

Numeric vector of length ncol(mat).

#### Note

Interfaces a C++ function. The R package Rcpp is used.

# Author(s)

Florian Gerber, <flora.fauna.gerber@gmail.com>.

#### References

F. Gerber, R. de Jong, M. E. Schaepman, G. Schaepman-Strub, and R. Furrer (2018) in IEEE Transactions on Geoscience and Remote Sensing, pp. 1-13, doi: [10.1109/TGRS.2017.2785240.](https://doi.org/10.1109/TGRS.2017.2785240)

# <span id="page-16-0"></span>Subset-Predict 17

#### Examples

```
mat \le rbind(c( 1, 2, NA),
             c(NA, NA, 1),
             c( 2, NA, 3),
             c( 1, 5, NA),
             c(NA, 2, 5)s <- Score(mat)
## manual calculation in R
Mean \leq function(x) mean(x, na.rm = TRUE)
sByHand < -c(Mean(c(Mean(mat[, 1] > mat[, 2]),Mean(mat[, 1] > mat[, 3])),
             Mean(c(Mean(mat[, 2] > mat[, 1]),Mean(mat[, 2] > mat[, 3])),
             Mean(c(Mean(max[, 3] > mat[, 1]),Mean(mat[, 3] > mat[, 2]))stopifnot(identical(s, sByHand))
```
<span id="page-16-2"></span>Subset-Predict *Subset and Predict Functions*

# <span id="page-16-1"></span>Description

The Subset and Predict function used in the default configuration of [Gapfill](#page-7-1). To predict a missing value, the two function are called sequentially as described the help page of [Gapfill](#page-7-1).

#### Usage

```
Subset(data, mp, i, initialSize = c(10L, 10L, 1L, 5L))
Predict(
  a,
  i,
  nTargetImage = 5,
  nImages = 4,
  nQuant = 2,
  predictionInterval = FALSE,
  qrErrorToNA = TRUE
)
```
# Arguments

data Numeric array with four dimensions. The input (satellite) data to be gap-filled. Missing values should be encoded as NA. The data should have the dimensions: x coordinate, y coordinate, seasonal index (e.g., day of the year), and year. See the ndvi dataset for an example.

<span id="page-17-0"></span>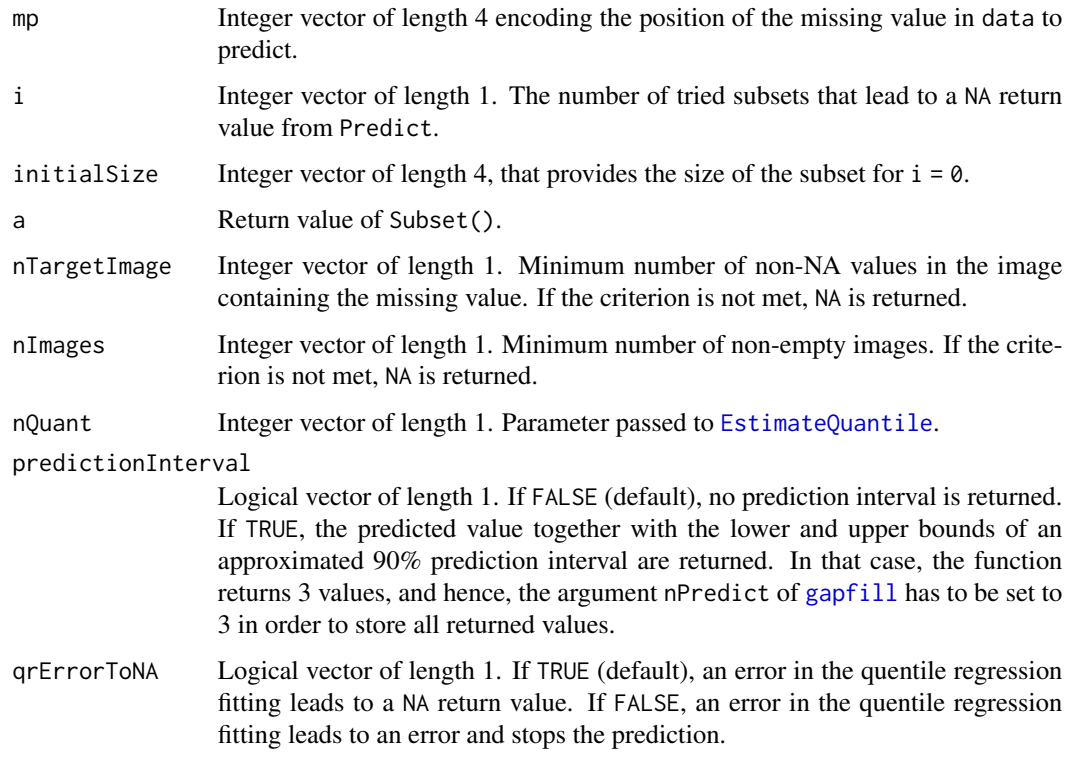

### Details

The Subset function defines the search strategy to find a relevant subset by calling the function [ArrayAround](#page-3-1). The size of the initial subset is given by the argument initialSize. Its default values is c(5L, 5L, 1L, 5L), which corresponds to a spatial extend of 5 pixels in each direction from the missing value and includes time points having the previous, the same or the next seasonal index and are not further apart than 5 years. With an increase of the argument i, the spatial extent of the subset increases.

The Predict function decides whether the subset a is suitable and calculates the prediction (fill value) when a suitable subset is provided. To formulate the conditions that are used to decide if a subset is suitable, consider the subset a as a collection of images. More precisely, if dim(a) =  $c$ (d1, d2, d3, d4), it can be seen as a collection of d3\*d4 images with an extent of d1 by d2 pixels. Using this terminology, we require the following conditions to be fulfilled in order to predict the missing value:

- a contains at least nTargetImage non-NA values in the image containing the missing value,
- a contains at least nImages non-empty images.

The prediction itself is based on sorting procedures (see [Score](#page-15-1) and [EstimateQuantile](#page-4-1)) and the quantile regression function [rq](#page-0-0).

If the argument predictionInterval is TRUE the Predict functions returns the predicted value together with the lower and upper bounds of an approximated 90% prediction interval. The interval combines the uncertainties introduced by [Score](#page-15-1) and [EstimateQuantile](#page-4-1).

# <span id="page-18-0"></span>Subset-Predict 19

#### Value

Subset returns an array with 4 dimensions containing the missing value at the position indicated by the attribute mp.

Predict returns a numeric vector containing the predicted value (and if predictionInterval is TRUE, the lower and upper bounds of the prediction interval), or NA, if no prediction was feasible.

#### Note

The current implementation of Subset does not take into account that locations at the boundary of data can be neighboring to each other. For example, if global data (entire sphere) are considered, the location data[1,1,,] is a neighbor of data[dim(data)[1], dim(data)[2],,]. Similar considerations apply when data are available for an entire year. To take this into account, the Subset function can be redefined accordingly or the data can be augmented.

#### Author(s)

Florian Gerber, <flora.fauna.gerber@gmail.com>.

#### References

F. Gerber, R. de Jong, M. E. Schaepman, G. Schaepman-Strub, and R. Furrer (2018) in IEEE Transactions on Geoscience and Remote Sensing, pp. 1-13, doi: [10.1109/TGRS.2017.2785240.](https://doi.org/10.1109/TGRS.2017.2785240)

#### See Also

[Gapfill](#page-7-1), [Extend](#page-5-1), [EstimateQuantile](#page-4-1), [Score](#page-15-1), [ndvi](#page-14-1).

```
## Assume we choose c(5, 5, 1, 5) as initalSize of the subset
iS \leq c(5, 5, 1, 5)
## case 1: initial subset leads to prediction -------
i \leq -\emptyseta \leftarrow Subset(data = ndvi, mp = c(1, 3, 1, 2), i = i, initialSize = iS)p \leftarrow Predict(a = a, i = i)
p
stopifnot(identical(a, ArrayAround(data = ndvi, mp = c(1, 3, 1, 2),
                                     size = c(5 + i, 5 + i, 1, 5)))stopifnot(identical(p, Gapfill(data = ndvi, subset = 1807,
                                 initialSize = iS, verbose = FALSE)$fill[1807])
## case 2: two tries are necessary ------------------
i \leq -\emptyseta \leftarrow Subset(data = ndvi, mp = c(20, 1, 1, 2), i = i, initialSize = iS)p \leftarrow Predict(a = a, i = i)
p
## Increase i and try again.
i \leq i + 1a \leq Subset(data = ndvi, mp = c(20, 1, 1, 2), i = i, initialSize = iS)
```
20 and 20 validate the control of the control of the control of the control of the control of the control of the control of the control of the control of the control of the control of the control of the control of the cont

```
p \leftarrow Predict(a = a, i = i)
p
stopifnot(identical(a, ArrayAround(data = ndvi, mp = c(20, 1, 1, 2),
                                    size = c(5 + i, 5 + i, 1, 6))))stopifnot(identical(p, Gapfill(data = ndvi, subset = 1784,
                                initialSize = iS, verbose = FALSE)$fill[1784]))
```
Validate *Validation with RMSE*

#### Description

The function summarizes the validation scenario and returns the root mean squared error (RMSE) of the predictions. The typical validation procedure is: start with the trueData. Remove some validation points to obtain artificially generated dataObserved. Predicting the validation points based on dataObserved leads to dataFilled.

# Usage

```
Validate(
  dataObserved,
  dataFilled,
  dataTrue,
  include = rep(TRUE, length(dataObserved))
\lambda
```
# Arguments

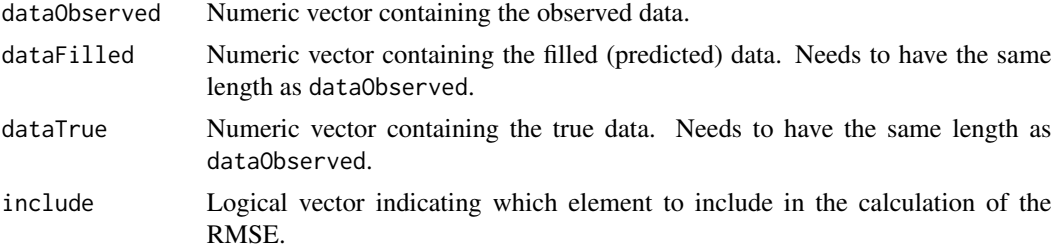

#### Value

Numeric matrix with one 1 row and 6 columns having the entries:

- nNA: number of missing values in dataObserved,
- nFilled: number of predicted values,
- nNotFilled: number of not predicted missing values,
- ratioFilled: ratio: nFilled / nNA,
- nCrossvali: number of values for validation,
- RMSE: root mean squared error.

<span id="page-19-0"></span>

#### Validate 21 and 22 and 22 and 22 and 22 and 22 and 23 and 23 and 24 and 25 and 26 and 27 and 27 and 27 and 27 and 27 and 27 and 27 and 27 and 27 and 27 and 27 and 27 and 27 and 27 and 27 and 27 and 27 and 27 and 27 and 27

# Author(s)

Florian Gerber, <flora.fauna.gerber@gmail.com>.

# Examples

Validate(c(1, NA, 2, NA), c(1, 2, 2, NA), c(1, 1, 2, 2))

```
## validate gap-fill predictions: consider the ndvi data
Image(ndvi)
```

```
## define some validation points vp
## in the image of the day 145 of the year 2004
vp \leftarrow 300 + c(5:10) + rep(21 * c(0:5), each = 6)
```

```
## remove the vp values from the data
nn <- ndvi
nn[vp] <- NA
Image(nn)
```

```
## predict the vp values
out <- Gapfill(nn, subset = vp)
Validate(dataObserved = nn, dataFilled = out$fill,
        dataTrue = ndvi)
```
# <span id="page-21-0"></span>Index

∗ package gapfill-package, [2](#page-1-0) alternative *(*Extend*)*, [6](#page-5-0) Array2Matrix, [3](#page-2-0) ArrayAround, *[3](#page-2-0)*, [4,](#page-3-0) *[18](#page-17-0)* ArrayAroundRandom *(*ArrayAround*)*, [4](#page-3-0) EstimateQuantile, [5,](#page-4-0) *[18,](#page-17-0) [19](#page-18-0)* Extend, *[2](#page-1-0)*, [6,](#page-5-0) *[9](#page-8-0)[–11](#page-10-0)*, *[19](#page-18-0)* extend *(*Extend*)*, [6](#page-5-0) fnPredict *(*Subset-Predict*)*, [17](#page-16-0) fnSubset *(*Subset-Predict*)*, [17](#page-16-0) foreach, *[9](#page-8-0)* Gap-fill *(*Gapfill*)*, [8](#page-7-0) gap-fill *(*Gapfill*)*, [8](#page-7-0) Gapfill, *[2](#page-1-0)*, *[6,](#page-5-0) [7](#page-6-0)*, [8,](#page-7-0) *[17](#page-16-0)*, *[19](#page-18-0)* gapfill, *[18](#page-17-0)* gapfill *(*Gapfill*)*, [8](#page-7-0) Gapfill-Package *(*gapfill-package*)*, [2](#page-1-0) Gapfill-package *(*gapfill-package*)*, [2](#page-1-0) gapfill-Package *(*gapfill-package*)*, [2](#page-1-0) gapfill-package, [2](#page-1-0) ggplot2, *[13](#page-12-0)* Image, *[2](#page-1-0)*, *[11](#page-10-0)*, [12](#page-11-0) image, *[13](#page-12-0)* Index, *[3](#page-2-0)*, [14](#page-13-0) IndexOneFour *(*Index*)*, [14](#page-13-0) IndexTwoOne *(*Index*)*, [14](#page-13-0) lm, *[6,](#page-5-0) [7](#page-6-0)* ndvi, *[9](#page-8-0)*, *[13](#page-12-0)*, [15,](#page-14-0) *[19](#page-18-0)* Predict, *[2](#page-1-0)*, *[5,](#page-4-0) [6](#page-5-0)*, *[9,](#page-8-0) [10](#page-9-0)*, *[16](#page-15-0)* Predict *(*Subset-Predict*)*, [17](#page-16-0)

rq, *[18](#page-17-0)*

Score, *[6,](#page-5-0) [7](#page-6-0)*, [16,](#page-15-0) *[18,](#page-17-0) [19](#page-18-0)* Subset, *[2](#page-1-0)*, *[6](#page-5-0)*, *[9](#page-8-0)[–11](#page-10-0)* Subset *(*Subset-Predict*)*, [17](#page-16-0) Subset-Predict, [17](#page-16-0)

Validate, [20](#page-19-0) validate *(*Validate*)*, [20](#page-19-0)